# **ESPACIO VECTORIAL REAL CON PRODUCTO INTERIOR EN UN SITIO WEB DISEÑADO CON MEDHIME, PARA TRABAJAR EN AULA DE COMPUTACIÓN**

*María Inés Ciancio, Elisa Silvia Oliva, Aníbal Marcelo Agüero*  Departamento de Geofísica y Astronomía. Facultad. de Ciencias Exactas Físicas y Naturales. Universidad Nacional de San Juan Prov. de San Juan (Argentina) miciancio@hotmail.com, eoliva@iinfo.unsj.edu.ar, maaguero@yahoo.com.ar

## **RESUMEN**

El uso de páginas de Internet en nuestras clases, es un medio para conectar al alumno con la tecnología. Este recurso no es una mera herramienta comparable con el pizarrón u otro instrumento, pues son transformadoras de la praxis social, de la producción de conocimiento y dan nueva significación a los procesos de enseñanza y aprendizaje.

En este trabajo, se presenta un acercamiento al uso de la tecnología informática dentro del aula, utilizando la navegación por páginas web de tipo educativo, confeccionadas a partir de la metodología MEDHIME (metodología para diseños hipermediales de materiales educativos navegables, desarrollada dentro del proyecto de investigación: "Educación Colaborativa Autogestionada" 21-E636). Dicha metodología permite que docentes con escaso conocimiento informático puedan diseñar sus propios materiales navegables, los cuales convenientemente implementados por el programador, permiten una sustancial transformación en la calidad de la enseñanza.

El tema desarrollado con la metodología MEDHIME, es la unidad didáctica Espacios Vectoriales Reales Con Producto Interior , de la Cátedra Algebra Lineal, que se dicta en el primer año de las carreras de Lic. en Geofísica y Lic. en Astronomía de la Facultad de Ciencias Exactas Físicas y Naturales de la Universidad Nacional de San Juan.

Se genera un sitio web en el que se pone a disposición del alumno/usuario el material de la unidad hipermediada, que le permite trabajar en forma independiente, ya sea desde el aula de computación, su casa , o bien desde un ciber. La página está diseñada de forma tal que el usuario pueda verificar la internalización de los conceptos y contenidos trabajados, respondiendo a diferentes situaciones de autoaprendizaje. El material preparado será puesto en práctica durante el ciclo lectivo 2008.

## **INTRODUCCIÓN**

Basta con mirar a nuestro alrededor para darnos cuenta como las diversas actividades que realiza el hombre, se ven afectadas por el gran clic que produce la revolución tecnológica de los últimos años.

El empleo de las nuevas tecnologías de la información y la comunicación, han invadido múltiples ámbitos de la sociedad, y dentro de ellos, el sistema educativo es uno de los más afectados por este vertiginoso crecimiento.

A partir de estos nuevos enfoques que se proponen al proceso de enseñanza aprendizaje, los docentes nos debemos acomodar rápidamente a ellos para generar ambientes educativos óptimos, donde el alumno sea el agente activo de sus propios aprendizajes, los que deben ser significativos, a fin de generar actitudes críticas y comprometidas.

En este trabajo, se presenta un acercamiento al uso de la tecnología informática dentro del aula, utilizando la navegación por páginas Web de tipo educativo, confeccionadas a partir de la metodología MEDHIME (metodología para diseños hipermediales de materiales educativos navegables, desarrollada dentro del proyecto de investigación: "Educación Colaborativa Autogestionada" 21-E636). Dicha metodología permite que docentes con escaso conocimiento informático puedan diseñar sus propios materiales navegables, los cuales convenientemente implementados por el programador, permiten una sustancial transformación en la calidad de la enseñanza.

El uso de páginas de Internet en nuestras clases, es un medio para conectar alumno con la tecnología. Este recurso no es una mera herramienta comparable con el pizarrón u otro instrumento, pues son transformadoras de la praxis social, de la producción de conocimiento y dan nueva significación a los procesos de enseñanza y aprendizaje.

El tema desarrollado con la metodología MEDHIME, es la unidad didáctica Espacios Vectoriales Reales Con Producto Interior, de la Cátedra Algebra Lineal, que se dicta en el primer año de las carreras de Lic. en Geofísica y Lic. en Astronomía de la Facultad de Ciencias Exactas Físicas y Naturales de la Universidad Nacional de San Juan.

Se genera un sitio web en el que se pone a disposición del alumno/usuario el material de la unidad hipermediada, que le permite trabajar en forma independiente, ya sea desde el aula de computación, su casa , o bien desde un ciber. La página está diseñada de forma tal que el usuario pueda verificar la internalización de los conceptos y contenidos trabajados, respondiendo a diferentes situaciones de autoaprendizaje. El material elaborado será puesto en práctica durante el ciclo lectivo 2008.

Más allá de los contenidos preparados con esta metodología, se considera que el otro aspecto destacado de este sitio educativo, es que el mismo está diseñado con atributos especiales, para ser navegado por alumnos/usuarios con ciertas limitaciones físicas (problemas visuales). Es decir que se trabajó el sitio desde la perspectiva de la "accesibilidad", como un ítem fundamental al producir material educativo navegable.

La verificación de la accesibilidad de este sitio web, confirma que este material educativo en Internet permite acercarnos a alumnos con capacidades especiales a los que anteriormente no se les podía brindar un adecuado servicio educativo.

## **ESQUEMA DE LAS ACTIVIDADES DESARROLLADAS**

En forma muy sintética se presentan los pasos seguidos para la implementación de esta experiencia educativa:

Paso 1 : Elección de la Unidad Temática a trabajar : Espacios Vectoriales Reales con Producto Interior

Paso 2 : Preparación del Material Plano (Apuntes de Cátedra)

Paso 3 : Elaboración del Material Plano Como Material Navegable Considerando Hipermediación Pedagógica

Paso 4 : Trabajo Conjunto entre: Docentes y Programador

Paso 5 : Resultado: Construcción de la Página Web

Paso 6 : Actividades con los alumnos para la implementación en clase de la página de Internet.

Luego que el material educativo navegable de Espacios Vectoriales Reales con Producto Interior es subido a la plataforma, las tareas con los alumnos, se desarrollarán en el ciclo lectivo 2008 en el gabinete de computación de la facultad, planificando cuatro módulos de clase para la puesta en práctica del material.

## **BREVE DESCRIPCIÓN DE LA METODOLOGÍA MEDHIME Y SU IMPLEMENTACIÓN EN EL MATERIAL DISEÑADO PARA ÁLGEBRA LINEAL**

La mayoría de las metodologías para el desarrollo de software y materiales educativos navegables, existentes son demasiado complejas, lo que las vuelven poco prácticas e inadecuadas para ser utilizadas por personas que carezcan o posean escaso conocimiento informático.

La gran ventaja de MeDHiMe, es que se aprende en muy corto tiempo, aún por aquellos docentes enemistados con la informática, y los programadores o expertos informáticos la entienden también rápidamente, dando una espectacular dinámica a los grupos de trabajo: docente-programador .

1- Objetivos Generales

• Ofrecer una metodología específica para desarrollar materiales y software educativos, que guíen y ayuden al docente en la preparación de materiales educativos hipermediados

• Potenciar el uso pedagógico de los distintos recursos multimediales y de otros recursos tecnológico-informáticos que coayuden a la construcción del conocimiento en la interactividad del proceso de enseñanza-aprendizaje en todos los niveles de la Educación.

• Transferir conocimientos generados en la interdisciplinariedad del Algebra Lineal y de las Tecnologías Informáticas.

### 2- Análisis y Diseño

Se detalla a continuación el análisis y diseño, realizado para la obtención del sito educativo teniendo en cuenta la información sobre las necesidades del usuario y sus expectativas. En esta etapa se definen el para qué de la aplicación (que objetivos se proponen), el público a quien va dirigido (alumnos-usuarios), los contenidos (significativos y adaptados al usuario), y la estructura (el como se presenta el material educativo en el sitio web)

La Unidad sobre la que se trabajó es Espacio Vectorial Real con Producto Interior de la cátedra Algebra Lineal

### *Análisis del Dominio*:

Se definen los aspectos generales que conciernen a la unidad.

#### *Objetivos:*

Al finalizar la lectura y trabajo con los contenidos del sitio web , se espera que el usuario/alumno sea capaz de :

 $\checkmark$  Conocer la definición y propiedades básicas de producto interior.

 $\checkmark$  Comprender el concepto y las propiedades de proyección ortogonal de un vector.

 $\checkmark$  Conocer y aplicar definiciones y propiedades básicas de conjuntos ortogonales y ortonormales para la resolución de ejercitación.

 $\checkmark$  Aprender a determinar una base ortonormal a partir de una base dada, para un subespacio vectorial.

 $\checkmark$  Extender los conceptos de producto punto de dos vectores, norma de un vector, ángulo entre vectores y distancia entre puntos a espacios vectoriales generales.

 $\checkmark$  Utilizar adecuadamente los conceptos que se trabajan en este material, a fin de aplicarlos en una amplia gama de aplicaciones que los mismos poseen.

## *Público:*

Este trabajo está destinado no solo a los alumnos del primer año de las carreras Licenciatura en Astronomía y Licicenciatura en Geofísica, de la Facultad de Ciencias Exactas, Físicas y Naturales de la Universidad Nacional de San Juan, sino también al público en general que comparta el interés sobre el tema, por otro lado al aplicar los criterios de accesibilidad del W3C abarcamos aquellas personas con alguna discapacidad.

#### *Contenidos:*

- 1- Definición de producto interior
- 2- Norma de un vector en un Espacio Vectorial Real con producto interior
- 3- Desigualdad de Cauchy-Schwarz
- 4- Desigualdad Triangular.
- 5- Distancia entre vectores.
- 6- Angulo entre vectores
- 7- Vectores Ortogonales
- 8- Vectores Ortonormales
- 9- Base ortonormal
- 10-Coordenadas de un vector en una base.
- 11-Proyección ortogonal de un vector a un subespacio.
- 12-Proceso de Gram Schmidt.
- 13-Aplicaciones (Práctica sugerida a los temas desarrollados)
- 14-Bibliografía

#### *Estructura:*

En este punto se verá de que manera se ha estructurado la información, en el sitio que se presenta aquí , requiere para alcanzar una maduración y claridad de los contenidos que su navegación siga la secuencia establecida en el menú de opciones.

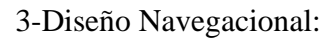

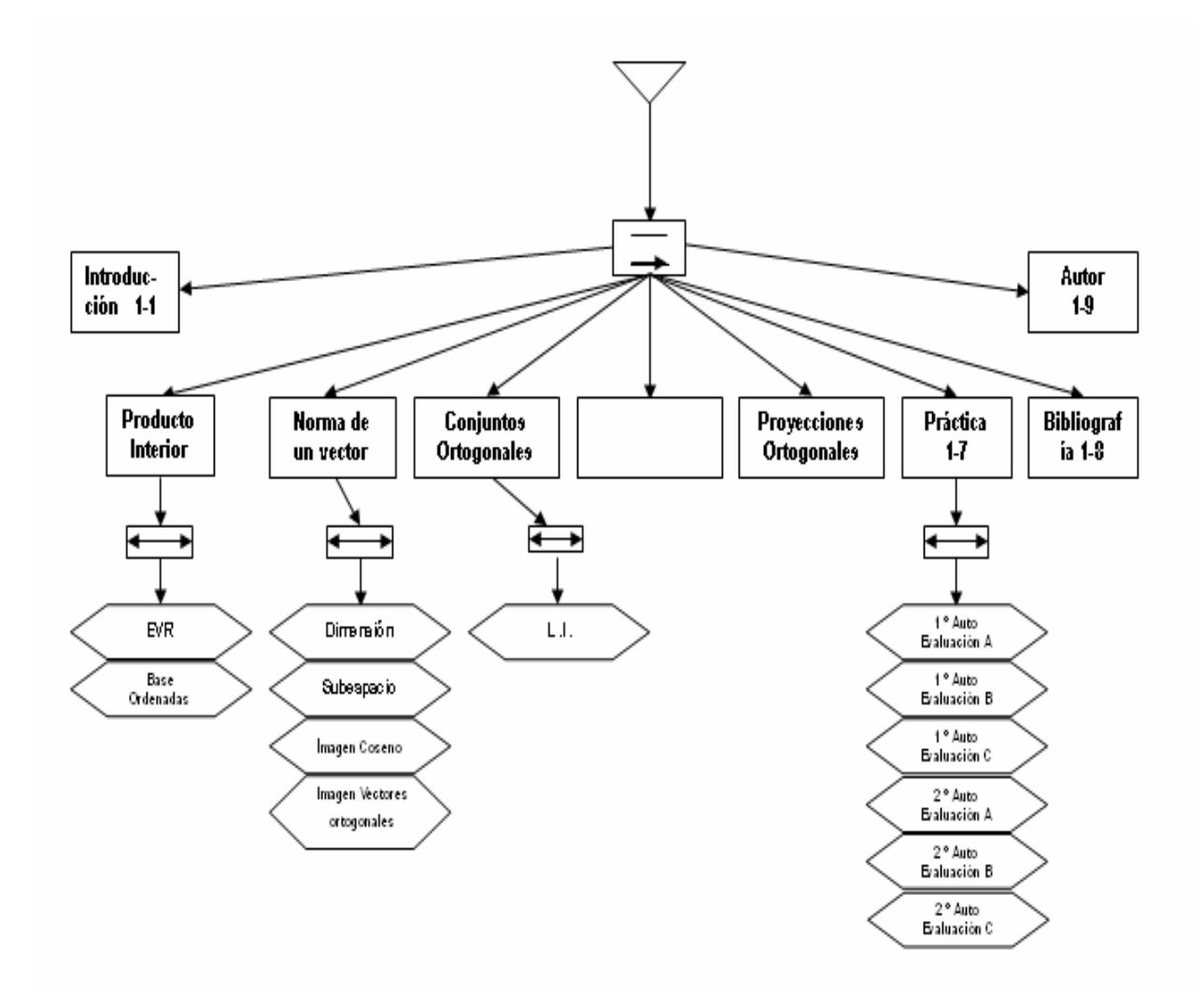

# **4- Diagrama Comunicacional de la hoja INTRODUCCIÓN**

Plantillas de despliegue para gráficos y animaciones multimedia

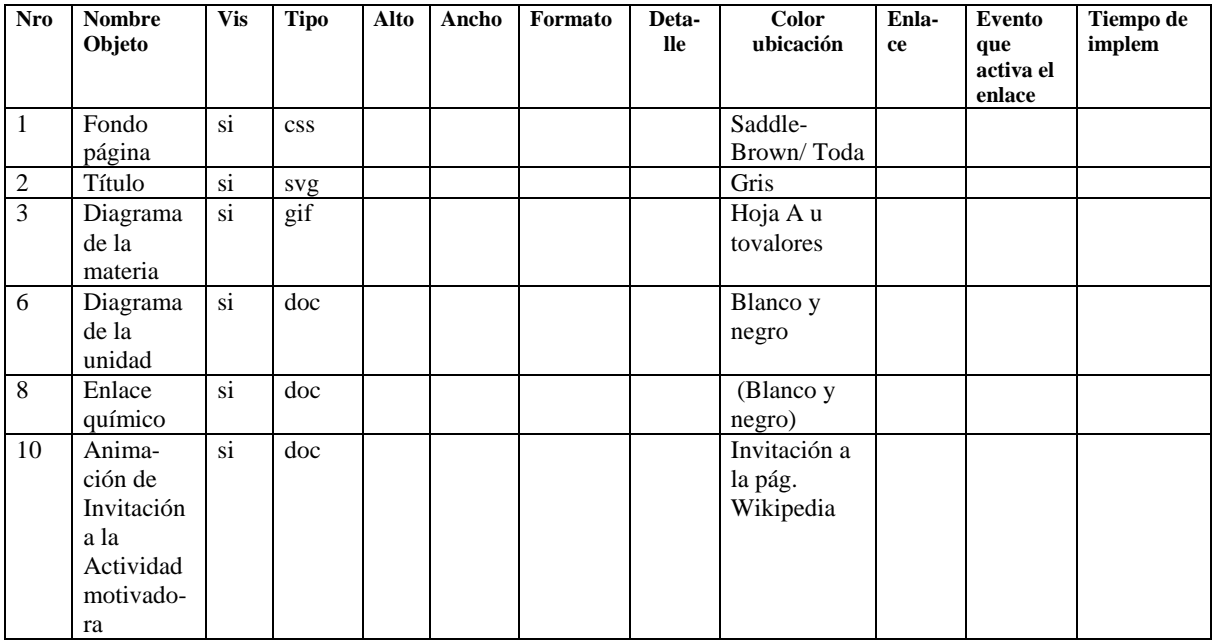

Plantillas de despliegue para texto

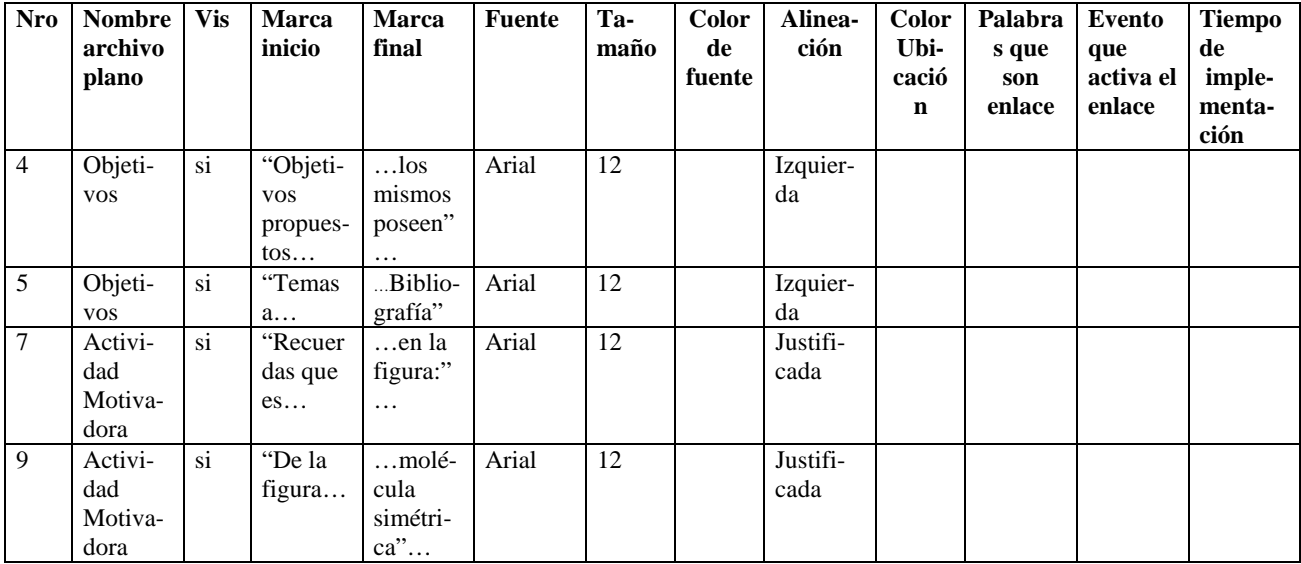

Plantilla de despliegue de la hoja **INTRODUCCION**

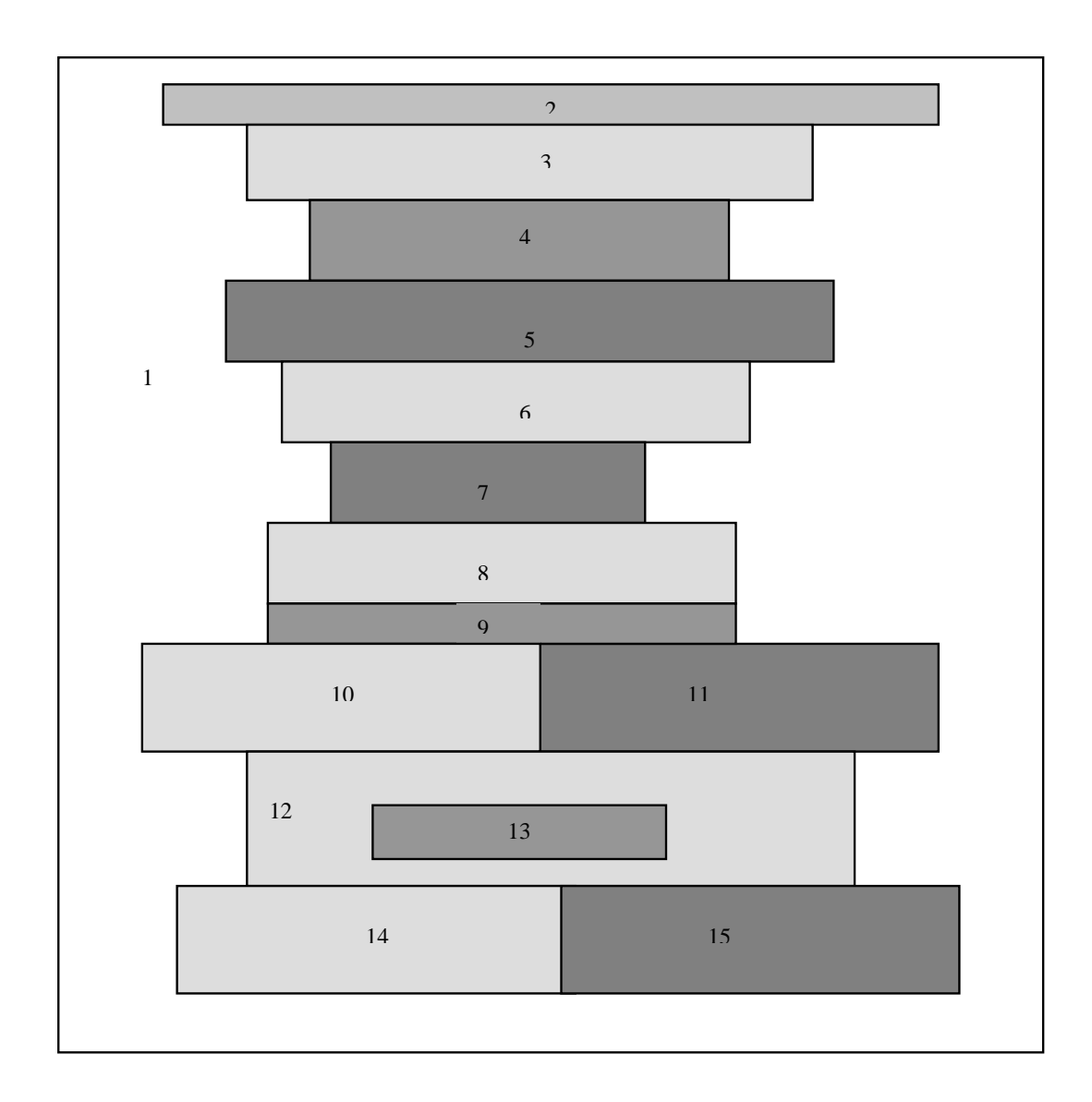

#### **MUESTRA DE PANTALLAS DEL SITIO WEB**

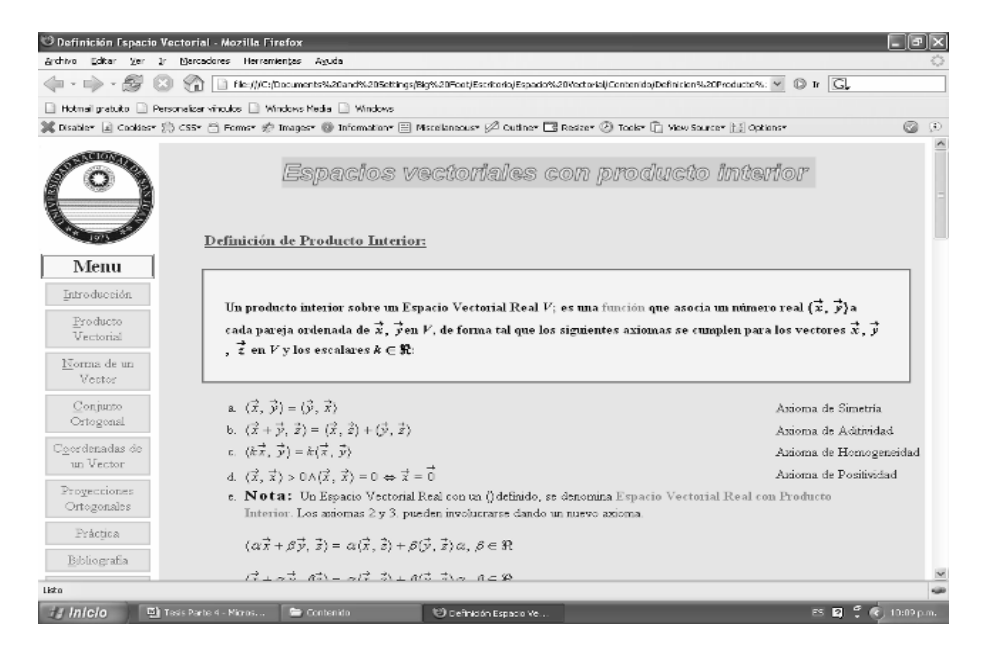

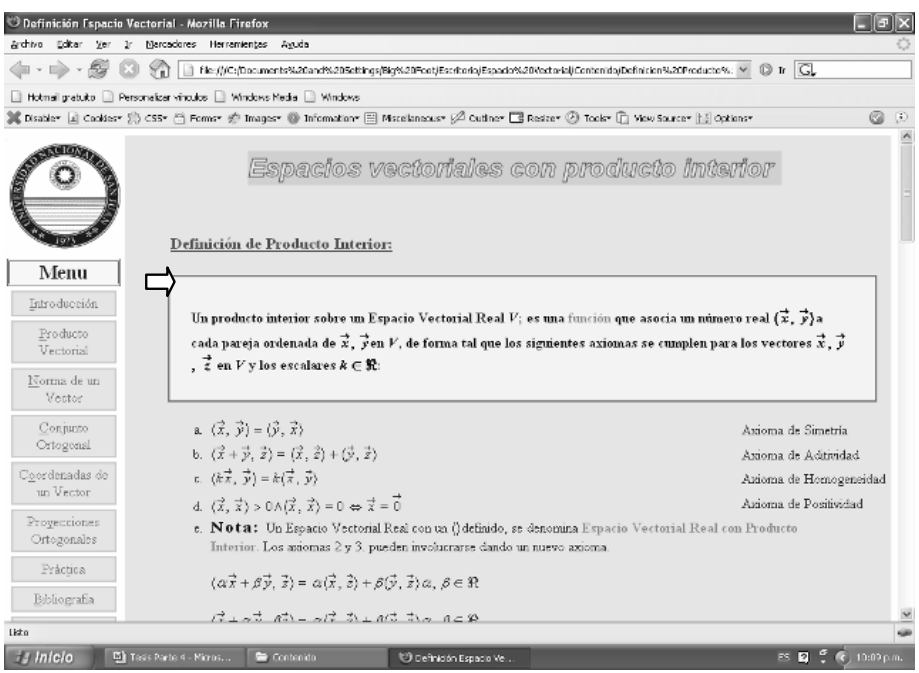

44

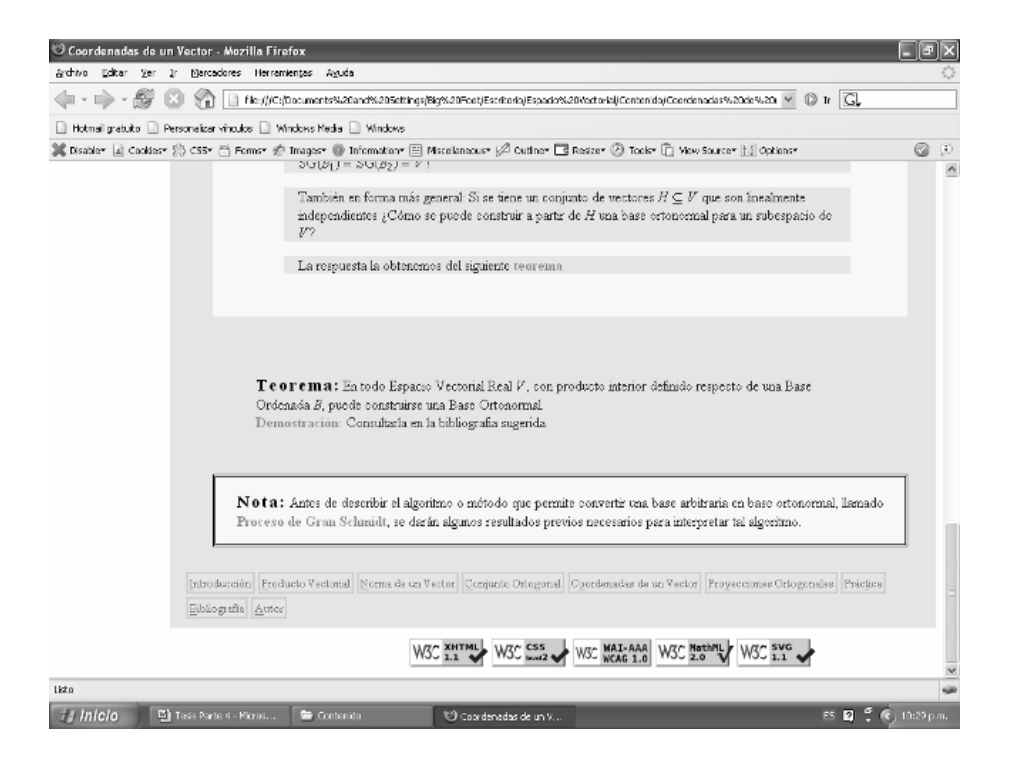

## **CONCLUSIONES**

Las ventajas del sitio son variadas, entre una de ellas, se puede citar la disponibilidad: debido a que puede ser accedida por diferentes usuarios en cualquier momento lo que permite que el sitio se constituya en una herramienta poderosa para el proceso enseñanza – aprendizaje.

La interrelación entre los docentes y los programadores se logra por medio de un protocolo común, este protocolo es MeDHime, metodología que permite el desarrollo de material educativo hipermedial a docentes con escaso conocimiento informático. Además la metodología MeDHime se comportó en forma adecuada al momento de contrastarla con el concepto de accesibilidad.

Medhime permitió obtener un producto hipermedial que será capaz de captar la atención del educando pues posee una combinación estimuladora de: situación motivadora, imágenes, pantallas emergentes, palabras resaltadas, vínculos y gráficos , actividades de autoevaluación, etc. desde un enfoque netamente pedagógico.

## **REFERENCIAS BIBLIOGRÁFICAS**

Los contenidos trabajados en este eje temático, se sugiere que utilice los siguientes libros:

 "Álgebra Lineal". Fraleigh – Beauregard. Ed. A-W Iberoamericana. "Introducción al Álgebra Lineal". Howard Anton. Ed. Limusa "Álgebra Lineal". Kolman. Ed. A-W Iberoamericana "Álgebra Lineal". Grossman. Ed. Mc Graw Hill, 5<sup>ta</sup> edición. México. "Fundamentos de Álgebra Lineal y Aplicaciones". Florey Dpto. de Matemática. University of Wisconsin "Introducción al Álgebra Lineal". Johnson CECSA "Álgebra Lineal con Aplicaciones". Gareth Williams. Ed. Mc Graw Hill "Algebra Lineal y Ecuaciones Diferenciales con Uso de Matlab". Golubitsky. Ed. Thomson "Algebra Lineal con Aplicaciones". Nakos. Ed. Thomson-Internacional

Para la realización del sitio se consultó los siguientes sitios:

http://www.w3.org/Graphics/SVG http://www.w3.org/Amaya/ http://www.w3.org/TR/1998/REC-xml-19980210 http://www.discapnet.es/web\_accesible/wcag10/WAI-WEBCONTENT-19990505\_es.html http://www.discapnet.es/web\_accesible/tecnicas/css/WCAG10-CSS-TECHS\_es.html http://www.w3.org/TR/1998/REC-DOM-Level-1-19981001/ http://www.w3.org/TR/1998/REC-CSS2-19980512/